# SMPP V3.3 Interface Specification

WorldText

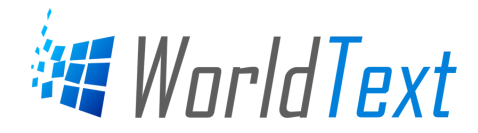

#### **Table of Contents**

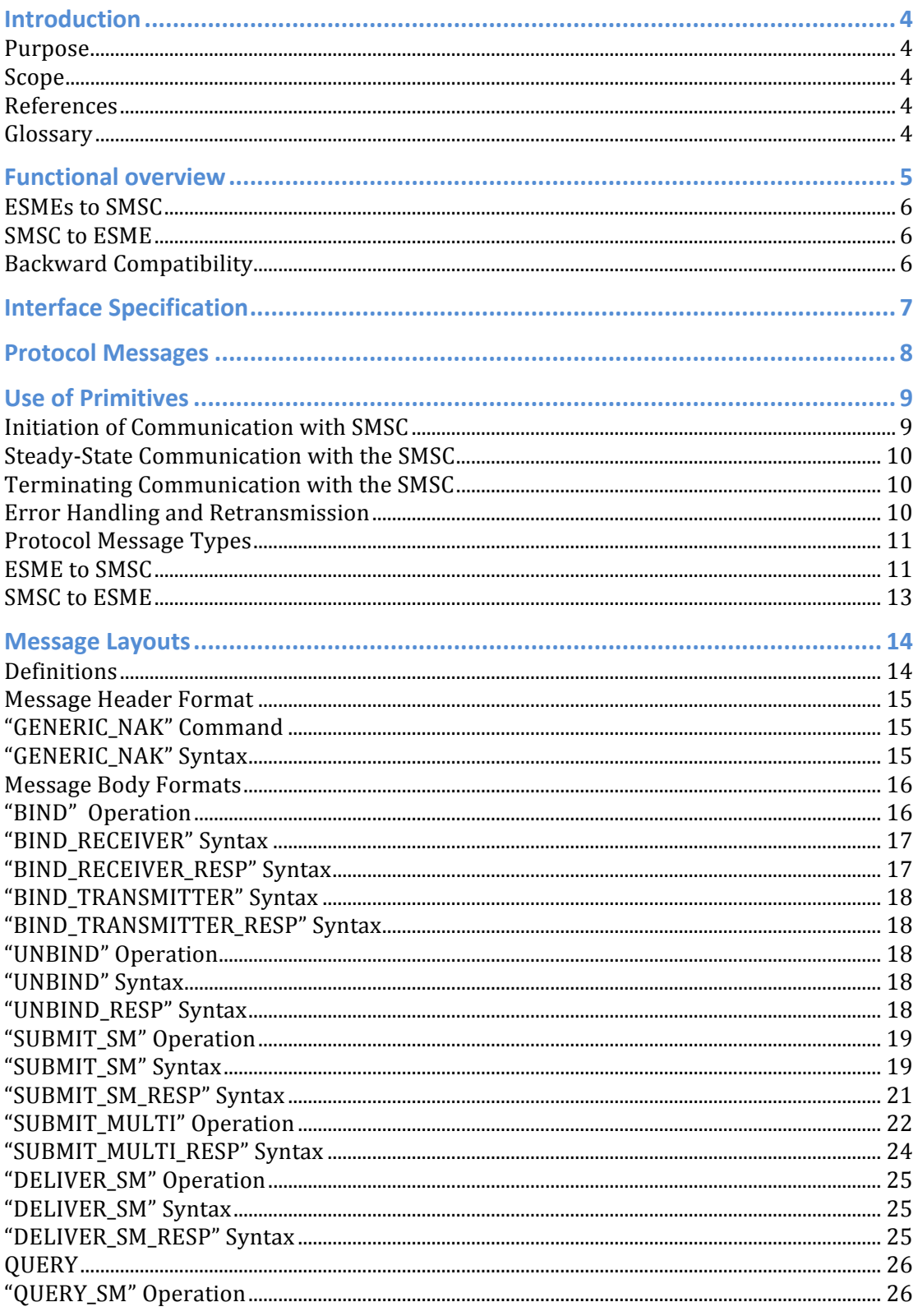

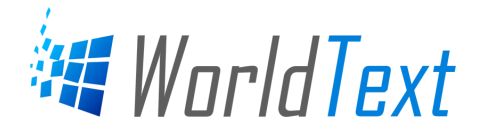

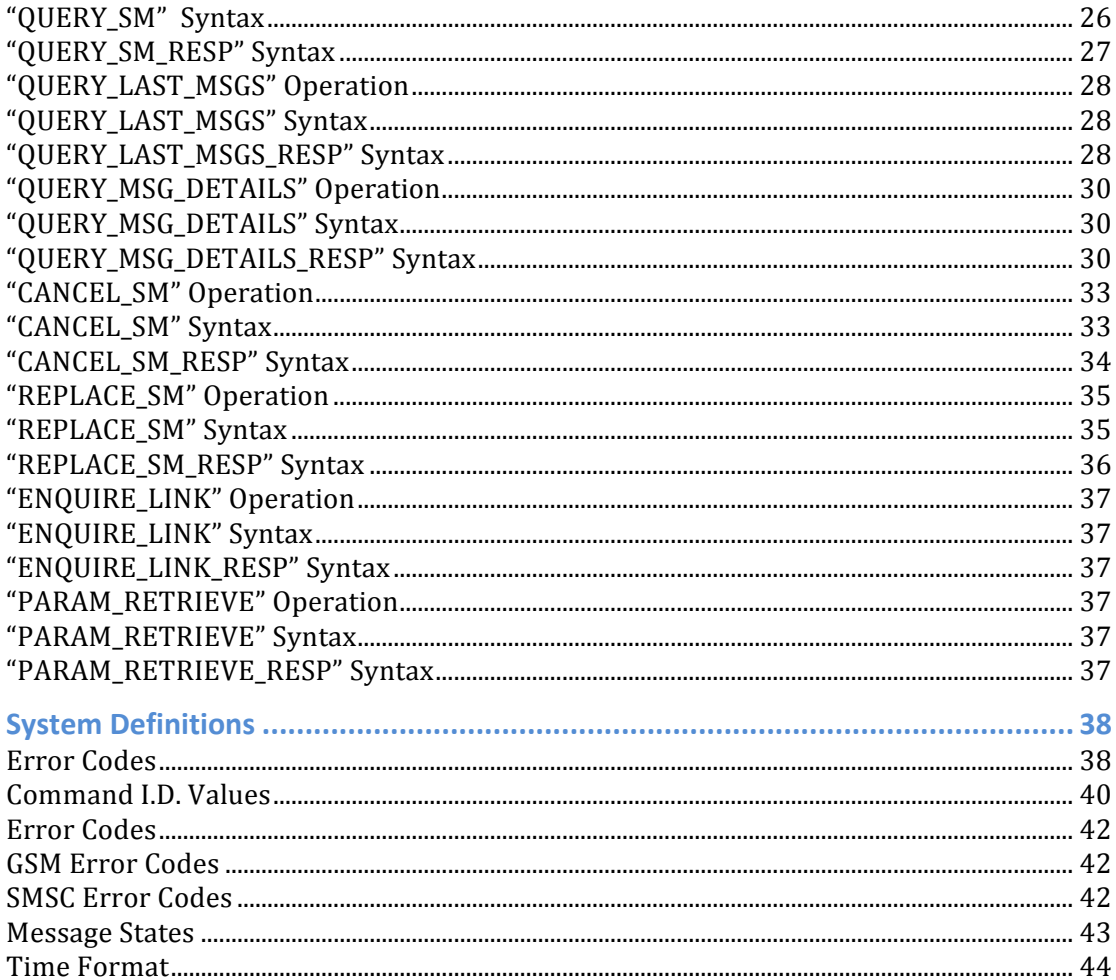

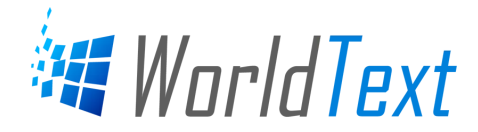

# **Introduction\$**

#### **Purpose\$**

This document specifies a generalized interface between an SMSC and **non-PLMN SMEs**. Typically it specifies the interface used between the SMSC and Paging or VoiceMail systems. The command format defines a Short Message Peer to Peer Protocol (hereafter referred to as SMPP). This protocol may be implemented over a variety of underlying interfaces/communications protocols, namely X.25, or TCP/IP.

Using this interface, an external Short Message Entity such as a Paging or VoiceMail system may bind/ unbind to the SMSC, submit, cancel, replace and query short messages. The SMSC forwards responses and short messages (e.g delivery receipts, pager messages) to the external Short Message Entity.

#### **Scope\$**

This document is intended for designers and implementers of the interface between an SMSC and SMEs (Short Message Entities).

#### **References\$**

- 1. SMPP Applications Guide Version 1.3 Aldiscon Limited
- 2. Technical Realisation of the Short Message Service Point to Point, GSM 03.40 Version: 4.6.0 European Telecommunications Standards Institute. (ETSI)
- 3. SMPP Provisioning Interface Version 1.1 Aldiscon Limited Guide
- 4. SMPP Provisioning Application Version 1.1 Aldiscon Limited Guide

#### **Glossary\$**

- ACK Acknowledgement
- AIM Application Interface Module
- API Application Programming Interface
- CDR Call Detail Record
- ESME External Short Message Entity. Refer to note [1]
- MB Message Bureau This is typically an operator message bureau.
- MSC Mobile Switching Centre
- MS Mobile Station
- NAK Negative Acknowledgement
- **SME Short Message Entity**
- SMSC Short Message Service Centre

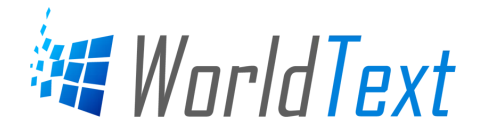

- SMPP Short Message Peer to Peer Protocol
- VC Virtual Connection. Refer to note [2]
- VMA VoiceMail Alert or Message Waiting Indication (MWI)
- VPS Voice Processing System
- Note 1 External Short Message Entity. In the context of this document this refers to such external sources and sinks of short messages as Voice Processing or Message Handling computers. It specifically excludes SMEs which are part of the interface to the PLMN.
- Note 2 Virtual Connection. This refers to a virtual circuit in the X.25 implementation.

# **Functional overview**

Interworking between the SMSC and ESMEs are categorised as:

- (protocol) messages from ESMEs to the SMSC, and
- (protocol) messages from SMSC to ESMEs.

Figure 2.1 illustrates these categories which are detailed in the following sections.

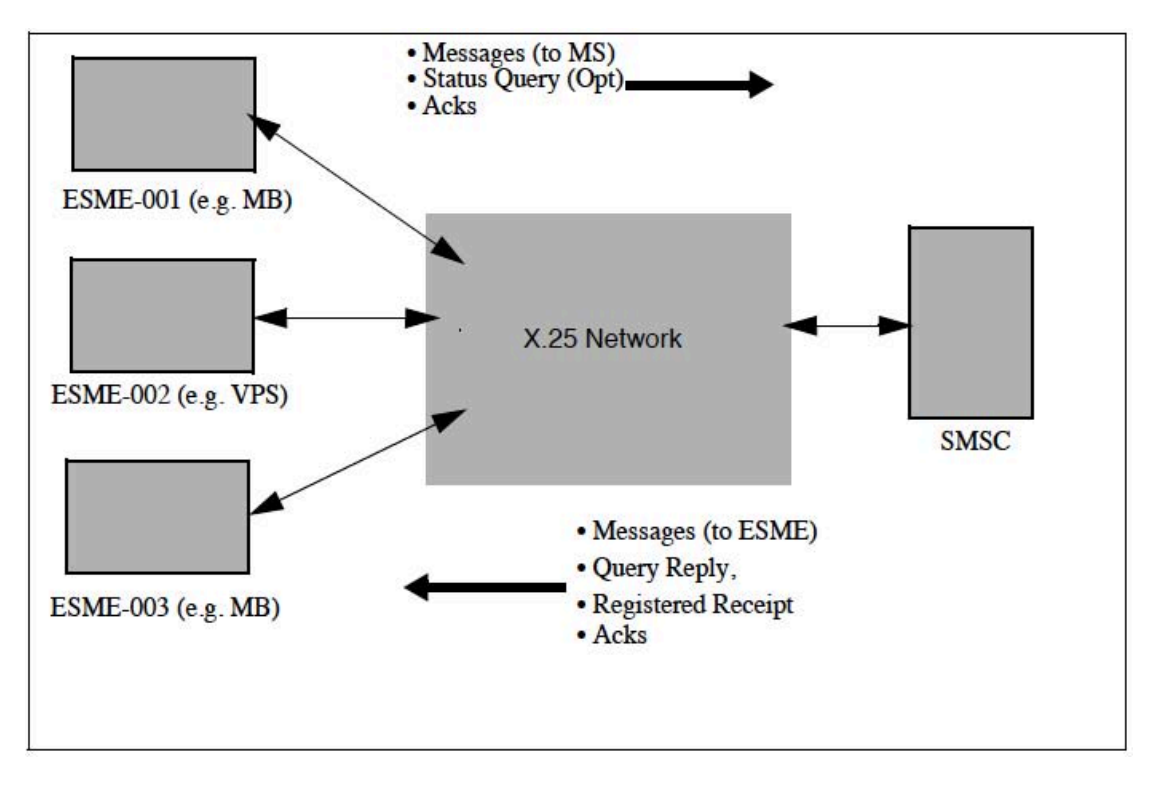

**Figure 2-1: SMSC & ESME Interworking using X.25**

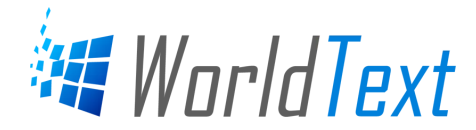

#### **ESMEs to SMSC**

Subscribers to a GSM Network may receive short messages from ESMEs. The means whereby these messages are originally generated within or are submitted to the ESME is beyond the scope of this document, but the following are possible examples:

• Calls directly dialled or diverted to a Message Bureau operator and forwarded to the SMSC.

• Messages originated from terminals at a corporate customer's site.

• Voice-Mail Alerts originating for a VPS indicating voice messages at a customer's mailbox.

Messages that are submitted to the SMSC by an ESME are immediately acknowledged. This acknowledgment informs the ESME that the message submitted is a valid message (i.e. fields are set to valid values).

In addition to "Message Submission", an ESME may "Query" the SMSC for the status of previously submitted messages, or cancel delivery of previously submitted messages using the Message ID returned by the SMSC when the particular message was originally submitted.

#### **SMSC to ESME**

The SMSC can deliver short messages to the ESME. A typical example would be the SMSC sending short messages to an MB for onward delivery as pager messages.

In addition the SMSC may use the "deliver short message" mechanism to generate a "Delivery Receipt". (See SMPP Applications guide [1] for details).

#### **Backward\$Compatibility**

Where changes have occurred in the Interface Specification between versions, the "interface\_version" provided in the "Bind" primitive is used to discriminate between version numbers for backward compatibility.

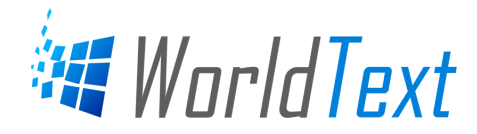

# **Interface Specification**

The interface between the SMSC and ESME may be based on X.25, or TCP/IP. For details of a particular implementation refer to the SMPP Applications Guide [1].

The interface between the SMSC and the ESMEs regardless of the underlying network type will be a client-server model, in which, the SMSC has the server role and the ESME the client role. In the remainder of this document, "client" is referred to the system that initiates a connection and "server" is referred to the system that services a connection.

Note that this document specifies the interface at the network layer. However, this interface may be implemented over the transport layer. Figure 3.1 provides a perspective on the scope of this document:

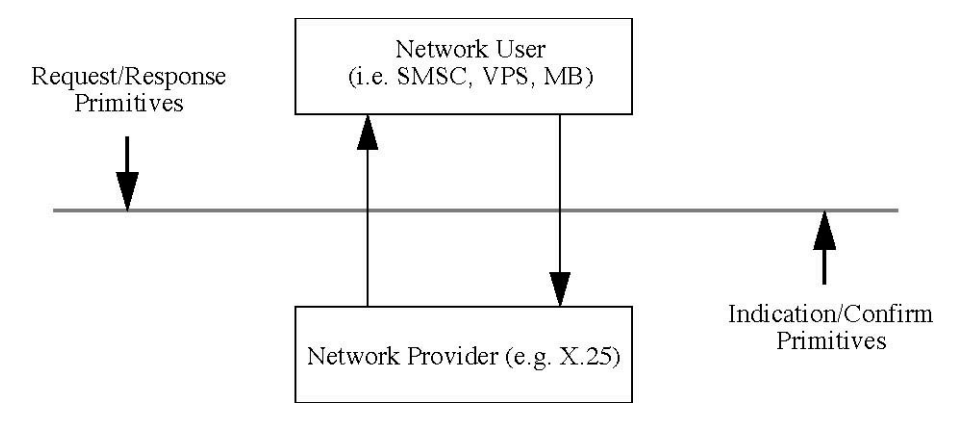

**Figure 3-1: Model of SMSC-ESME Interface**

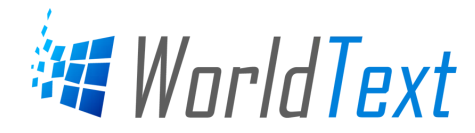

# **Protocol Messages**

All messages sent, either from ESME to SMSC, or SMSC to ESME, will generate immediate responses.

As previously mentioned, a message submitted from an ESME to SMSC can generate up to two responses. These are:

- an application level "resp", and
- where the message was submitted to the SMSC with the registered delivery flag set, a status report generated after the submitted short message reaches its final state.

Figure 4.1 depicts a possible sequence of these messages (e.g for an X.25 or TCP/IP based implementation).

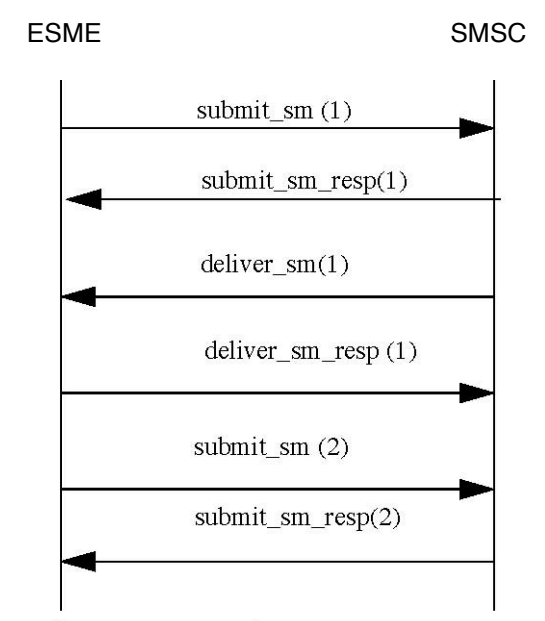

Figure 4.1 Sample Message Sequence

For details of ESME/SMSC protocol message sequences refer to the SMPP Applications Guide[1].

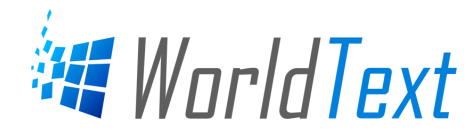

# **Use of Primitives**

This section describes an overview of the mechanism for exchange of primitives between the ESME and SMSC. For details for a particular network implementation, such as X.25 or TCP/IP, see the SMPP Applications guide [1].

#### **Initiation of Communication with SMSC**

The ESME establishes communication with the SMSC, by an implementation specific mechanism (see SMPP Applications guide [1]).

Two 'virtual connections' are required. One will be used for messages originating in the ESME system, and the response messages for them. (e.g. submit\_sm, query\_sm, cancel\_sm etc.), while the other will be used for messages originating in the SMSC and their responses (e.g. deliver\_sm).

Once a 'virtual connection' has been established, each of the two processes on the ESME should send either a Bind-Transmitter request or a Bind-Receiver request. If a Bind Transmitter request is sent, the process on the SMSC that receives it will receive messages originating in the ESME system. If a Bind Receiver request is sent, the process on the SMSC that receives it will forward messages to the ESME. Responses will invariably be returned on the same 'virtual connection' as the corresponding request messages.

The following diagram illustrates this:

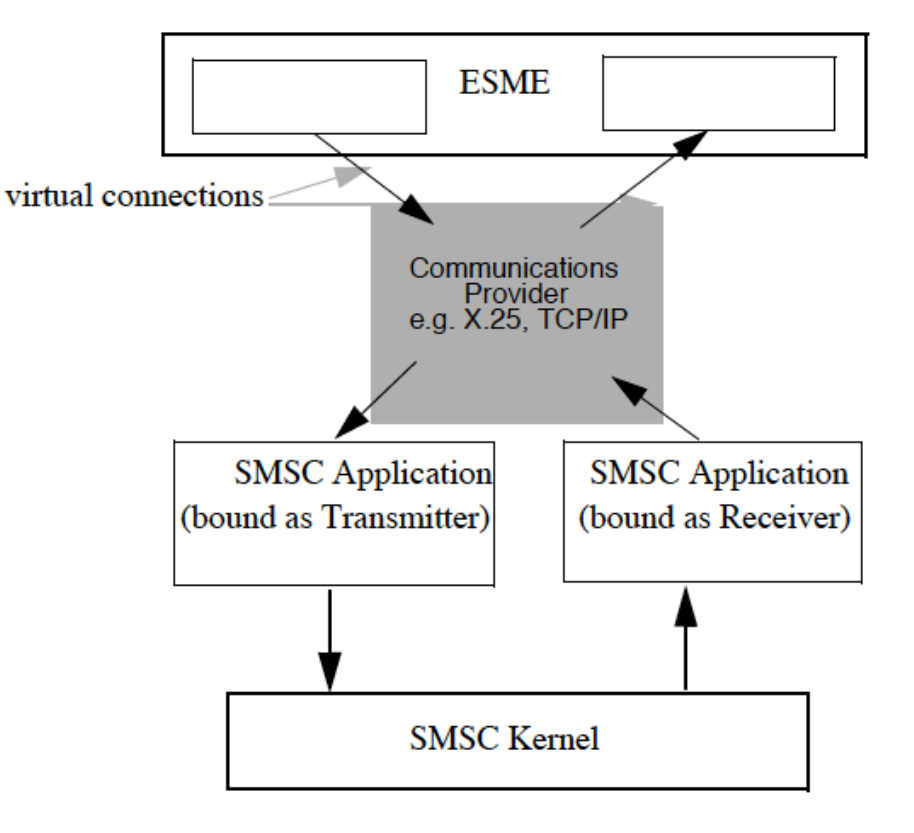

Figure 5-1: ESME/SMSC Communication

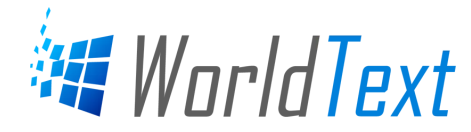

#### **Steady-State Communication with the SMSC**

Once a connection has been established and an authenticated ʻbind' request has been acknowledged, further requests/responses can be exchanged. A response will be issued for each request.

#### **Terminating Communication with the SMSC**

If, at any time, either the ESME or the SMSC needs to terminate communications with the other, it should issue an "unbind" request over the appropriate ʻvirtual connection'. This enables the receiving system to break communications in an orderly fashion. For both ʻvirtual connections', the unbind request should be acknowledged by the receiving system before the ʻvirtual connection' is closed.

#### **Error Handling and Retransmission**

On receipt of a message the receiving system will ensure that the message type is valid, and then check, where appropriate, the validity of the fields of the message body. If the message type or the values of the fields are incorrect an error code indicating this will be returned in the response message to the originator. A table of error and status codes can be found in Section Error Codes.

Should an error be generated by the underlying communication network or the application being used on the host machine it is the responsibility of the sender of the message to retransmit to the destination. The originator should maintain a retry count and when this limit has been reached on a single message attempt the connection should be closed. The ESME should attempt to re-connect. The re-connect method will be the same as the startup protocol.

The Sequence number in the message header should be generated by the ESME. This number should be incremented monotonically with each new transaction. This field will be preserved by the receiving system and returned in the acknowledgement message. This allows for transaction mapping and the detection of duplicate messages.

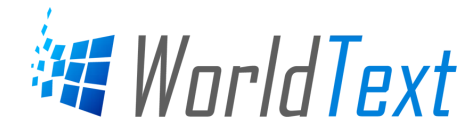

#### **Protocol Message Types**

The following message types are supported by the SMPP. The "command id" field of the protocol message is set to specify the particular message.

The detailed formats of these messages are defined in the Section Message Layouts.

#### **ESME to SMSC**

The following messages are sent from the ESME to the SMSC

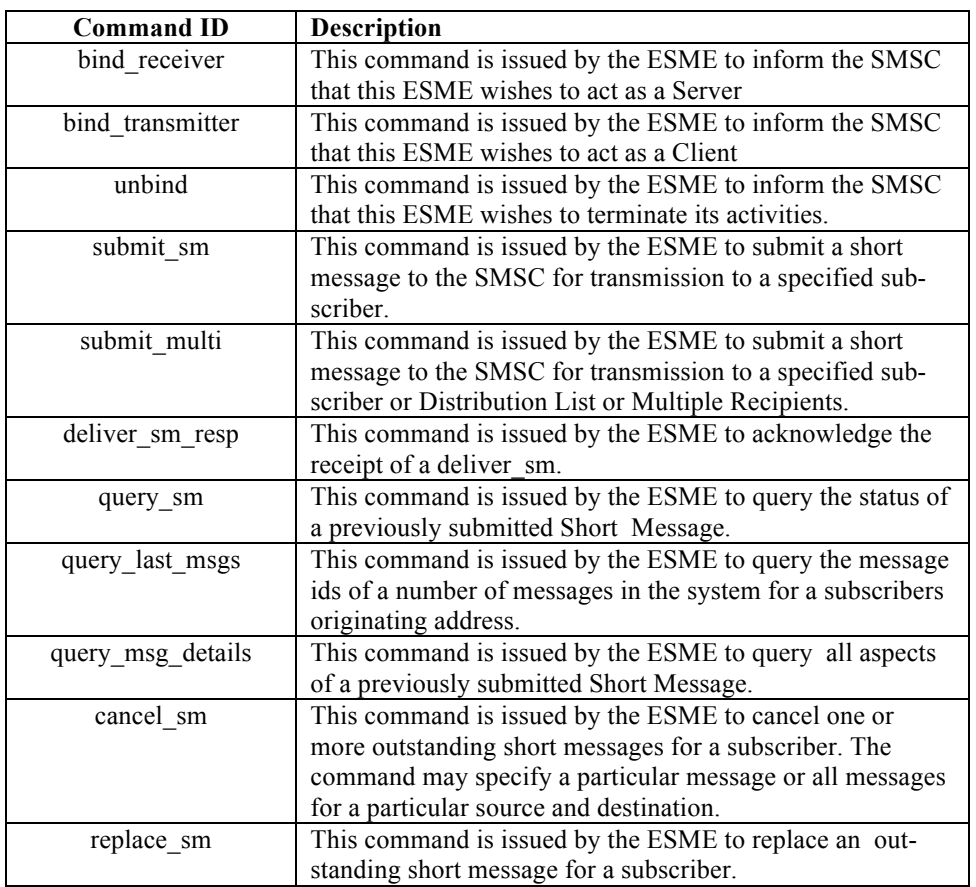

**Table 5-1: Message Types from ESME to SMSC.** 

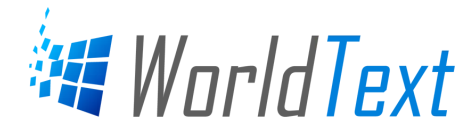

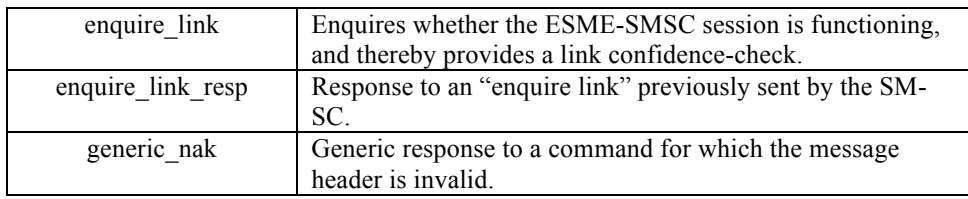

**Table 5-1: Message Types from ESME to SMSC.** 

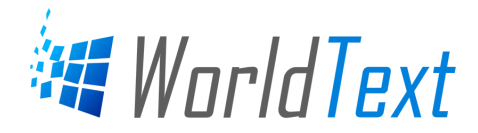

#### **SMSC to ESME**

The following messages are sent from the SMSC to the ESME.

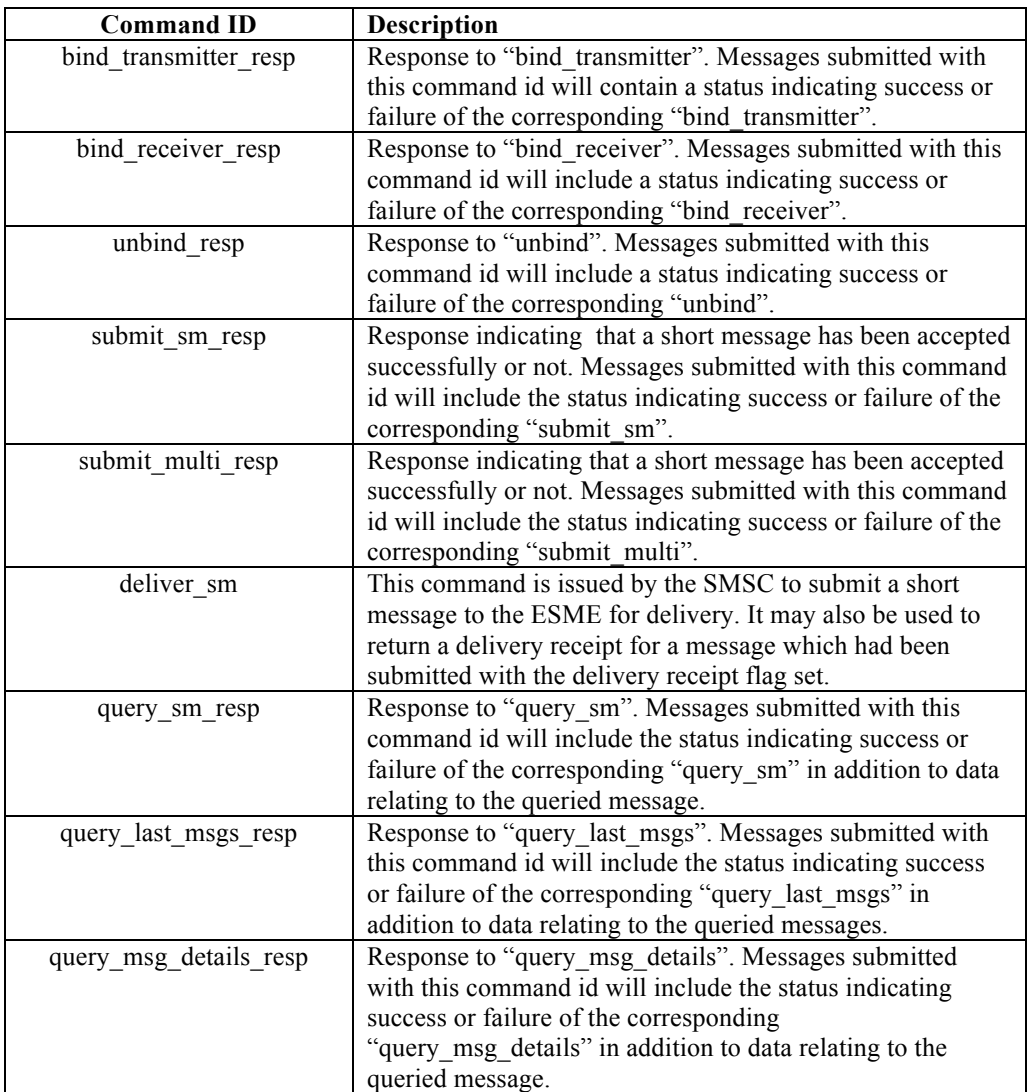

#### **Table 5-2: Message Types from SMSC to ESME**

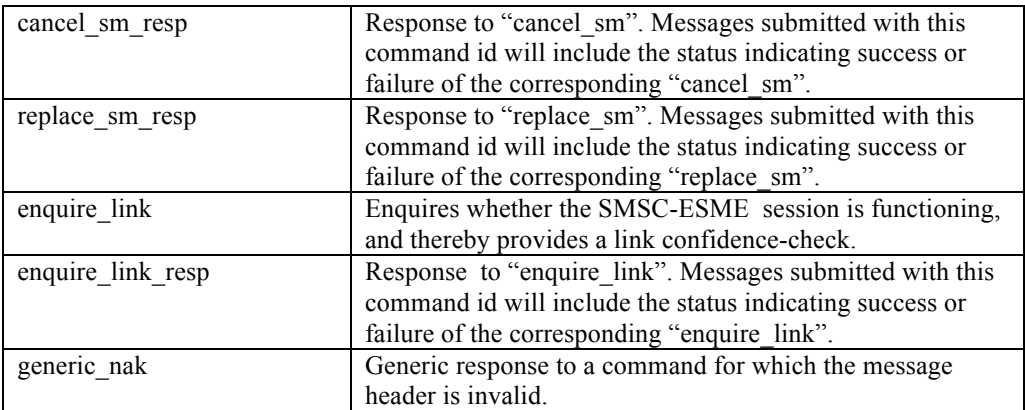

#### **Table 5-2: Message Types from SMSC to ESME**

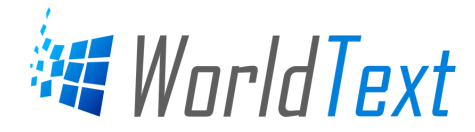

# **Message Layouts**

The general format of all protocol messages exchanged between the ESME and the SMSC will consist of a message header followed by a message body.

#### **Definitions\$**

In the following descriptions the following definitions will be used:

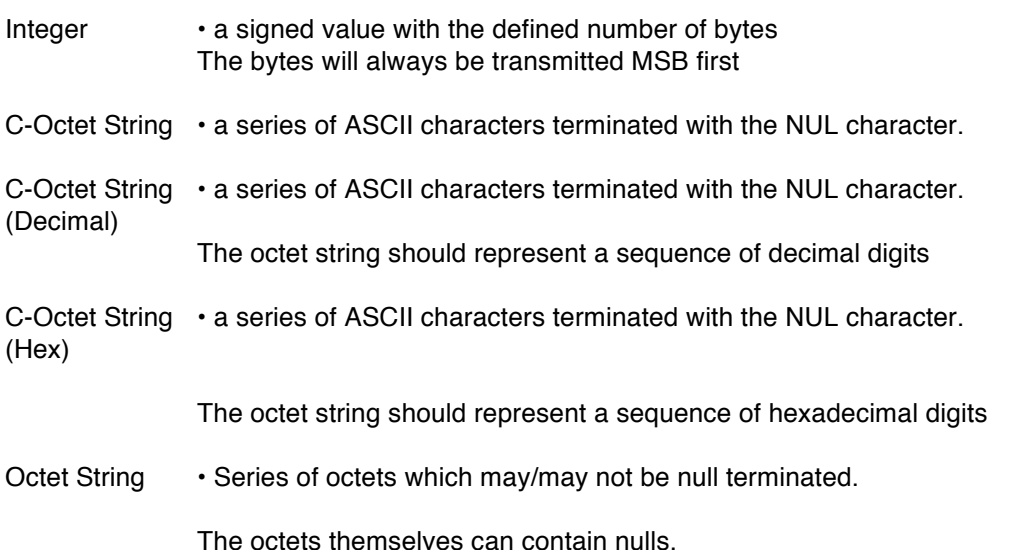

Where reference is made below to NULL settings of Octet-String fields this implies that the field consists of a single NUL character, i.e. an Octet encoded with value zero.

Where reference is made to NULL settings of Integer fields this implies that the field is unused and can be set to 0.

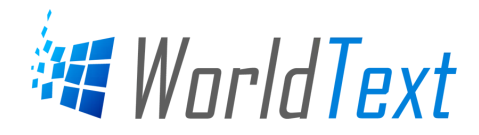

#### **Message Header Format**

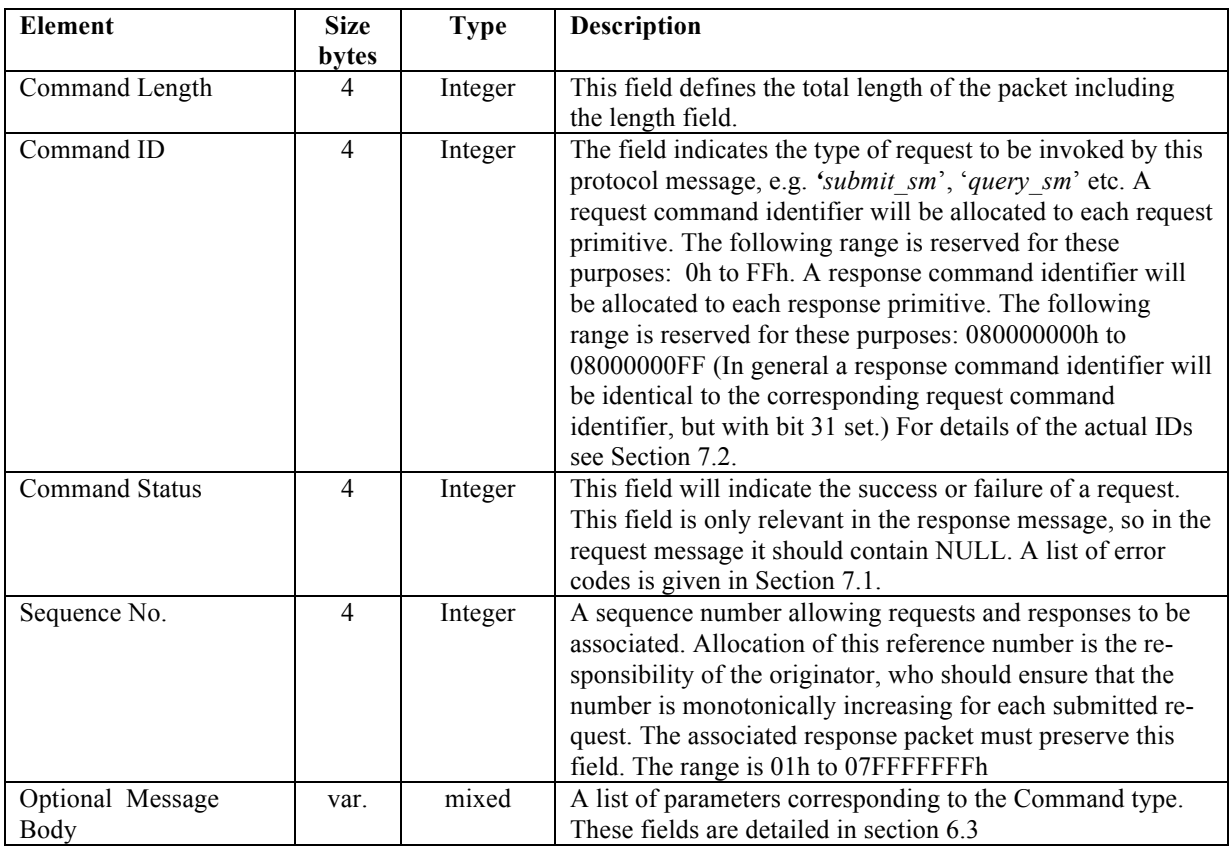

#### **Table 6-1: Message Header Format**

#### "GENERIC\_NAK" Command

This is a generic response to a command for which the message header is invalid.

# "**GENERIC\_NAK"** Syntax

Apart from setting the header fields, no other parameters are required in the data body.

![](_page_15_Picture_0.jpeg)

### **Message Body Formats**

# "BIND" Operation

There are two variations of the Bind Command namely "bind\_transmitter" and "bind\_receiver". The Command ID setting specifies whether the Bind is the "bind\_transmitter" or "bind receiver" primitive.

The purpose of the Bind operation is to register an instance of an ESME with the SMSC system, and inform the SMSC that the sending SME wishes to use this virtual circuit for commands initiated by the SMSC. To this end the Bind must provide key information within the "message" field of the protocol message.

- The **password** must match the SMSC administration password for the instance of the ESME.
- The **system** id and **system** type provide a unique identification of the interface.

Associated with the interface is a unique default "callback address" which is configured via SMSC administration. The "callback address" is employed as the default source address, in cases where the actual ESME address is not supplied.

The interface may act as either an ESME in it's own right or as an agent for the transport of messages to or from other ESME's. (See figure 6-1).

In it's role as agent, the range of ESME addresses served by the interface is specified via a "regular expression" (See Note 2). This may be defined explicitly in the bind request or configured by SMSC administration.

Note 1: For the bind transmitter the addr ton, addr npi and range of SME addresses (address\_range) is not relevant and should be set to NULL.

Note2: The "regular expression" in this context is a text pattern representing a range of addresses or a specific address. For further detail refer to the SMPP Application Guide[1].

![](_page_15_Figure_12.jpeg)

Figure 6-1: ESME/SME address routing to/from SMSC

![](_page_16_Picture_0.jpeg)

# **"BIND\_RECEIVER"\$Syntax\$**

These parameters are included in the "message" field of the protocol message when the "command id" field is "bind\_receiver".

![](_page_16_Picture_188.jpeg)

**Table 6-2: bind\_receiver** 

# **"BIND\_RECEIVER\_RESP"\$Syntax\$**

Apart from setting the header fields, the acknowledge message to a ʻbind\_receiver" requires only a single parameter.

![](_page_16_Picture_189.jpeg)

**Table 6-3: bind\_receiver\_resp** 

![](_page_17_Picture_0.jpeg)

#### **"BIND\_TRANSMITTER"\$Syntax\$**

These parameters are included in the "message" field of the protocol message when the "command id" field is "bind\_transmitter".

The Message layout is identical to the "bind\_receiver" Message Layout except that the addr\_ton, addr\_npi and the range of SME addresses(address\_range) are not relevant and should be set to NULL

# **"BIND\_TRANSMITTER\_RESP"\$Syntax\$**

The Message layout is identical to the "bind\_receiver\_resp" Message Layout except that the "command id" field setting specifies "bind\_transmitter\_resp".

# **"UNBIND"\$Operation**

The purpose of the Unbind operation is to deregister an instance of an ESME from the SMSC system.

#### **"UNBIND"\$Syntax\$**

Apart from setting the header fields, no other parameters are required in the data body.

#### **"UNBIND\_RESP"\$Syntax\$**

Apart from setting the header fields, no other parameters are required in the data body.

![](_page_18_Picture_0.jpeg)

#### **"SUBMIT\_SM"\$Operation**

This command is issued by the ESME to submit a short message to the SMSC for transmission to a specified subscriber.

When a real source address is provided in a registered submit\_sm request, the source address can be used as the destination address for a delivery receipt. It can also be used in identifying the message source in a CDR. This source address must fall in the range of addresses associated with the bind command.

Where the originator of messages from the ESME is the ESME itself, or where the ESME does not have a real source address, the source address fields may be defaulted to NULL, and the source address will be taken from the SMSC administration "callback address" for the particular ESME instance.

The submit\_sm operation can also be used to replace a short message which has previously been submitted. This is achieved by setting the replace\_if\_present\_flag to 0x01 in the Interface. The first message found in the SMSC whose source and destination match those given in the submit\_sm will have it's text replaced by the text in the short\_message field of the submit\_sm.

#### **"SUBMIT\_SM"\$Syntax\$**

These parameters are included in the "message" field of the protocol message when the "command id" field is "**submit\_sm**".

| <b>Field Name</b> | Size<br>(bytes) | Type                           | <b>Description</b>                                                                                                    |
|-------------------|-----------------|--------------------------------|----------------------------------------------------------------------------------------------------|
| service_type      | Var<br>Max 6    | C-Octet<br>String              | Indicates the type of service associated with the<br>message.<br>Where not required this should be set to a single<br><b>NULL byte.</b>                                                                                             |
| source_addr_ton   | 1               | Integer                        | Type of number for source.<br>Where not required this should be NULL.<br>(See GSM 03.40 [2] 9.1.2.5)                                                                                                    |
| source_addr_npi   | 1               | Integer                        | Numbering Plan Indicator for source<br>Where not required this should be NULL.<br>(See GSM 03.40 [2] 9.1.2.5)                                                                                                    |
| source addr       | Var.<br>Max 21  | C-Octet<br>String<br>(Decimal) | Address of SME which originated this message.<br>This is the source address of the short message<br>submitted<br>This variable length field may have leading<br>spaces.<br>Where not required this should be a single NULL<br>byte. |
| dest addr ton     | 1               | Integer                        | Type of number for destination.<br>Where not required this should be NULL<br>(See GSM 03.40 [2] 9.1.2.5)                                                                                                    |
| dest_addr_npi     | 1               | Integer                        | Numbering Plan Indicator for destination<br>Where not required this should be NULL.<br>(See GSM 03.40 [2] 9.1.2.5)                                                                                                    |

Table 6-4: submit sm

![](_page_19_Picture_0.jpeg)

| <b>Field Name</b>        | Size<br>(bytes)       | <b>Type</b>                    | <b>Description</b>                                                                                                    |
|--------------------------|-----------------------|--------------------------------|----------------------------------------------------------------------------------------------------|
| destination addr         | Var.<br><b>Max 21</b> | C-Octet<br>String<br>(Decimal) | Destination address of this short message. For<br>mobile terminated messages, this is the SME<br>address of the target subscriber.<br>This variable length field may have leading<br>spaces.<br>Where not required this should be a single NULL<br>byte.               |
| esm class                | 1                     | Integer                        | Indication of message type.<br>For the submit_sm command this field is unused,<br>and should be set to NULL.<br>For the deliver_sm command however, this field<br>may identify the message as a delivery receipt.                                                      |
| protocol ID              | 1                     | Integer                        | GSM Protocol ID (See GSM 03.40 [2] 9.2.3.9)                                                                                                    |
| priority_flag            | 1                     | Integer                        | Designates the message as priority. Setting<br>priority on a message moves it to the top of the<br>SMSC message queue for that subscriber.<br>$0 = non-priority (default)$<br>$1 = priority$<br>>1=Reserved                                                            |
| schedule_delivery_time   | 17                    | C-Octet<br>String              | The absolute date and time at which delivery of<br>this message must be attempted.<br>The format is defined in section 7.5<br>Where not required this should be a single NULL<br>byte.                                                                                 |
| validity_period          | 17                    | C-Octet<br>String              | The expiration time of this message. This is<br>specified as an absolute date and time of expiry.<br>The format is defined in section 7.5<br>Where not required this should be a single NULL<br>byte.                                                                  |
| registered_delivery_flag | 1                     | Integer                        | Flag indicating if the message is a registered short<br>message and thus if a Delivery Receipt is<br>required upon the message attaining a final state.<br>0=No receipt required (non-registered delivery).<br>1=Receipt required (registered delivery)<br>>1=Reserved |
| replace_if_present_flag  | 1                     | Integer                        | Flag indicating if submitted message should<br>replace an existing message between the<br>specified source and destination.<br>0=Don't Replace (default)<br>1=Replace<br>>1=Reserved                                                                                   |
| data_coding              | 1                     | Integer                        | GSM Data-Coding-Scheme<br>(See GSM 03.40 [2] 9.2.3.10)                                                                                                    |

Table 6-4: submit\_sm

![](_page_20_Picture_0.jpeg)

![](_page_20_Picture_30.jpeg)

Table 6-4: submit\_sm

# **"SUBMIT\_SM\_RESP"\$Syntax\$**

These parameters are included within the "message" field of the protocol message when the "message type" field is *"submit\_sm\_resp".*

![](_page_20_Picture_31.jpeg)

Table 6-5: submit\_sm\_resp

![](_page_21_Picture_0.jpeg)

# **"SUBMIT\_MULTI"\$Operation\$**

The SUBMIT\_MULTI primitive is used to submit messages to an SME Address, a Distribution List and Multiple Recipients. The Command Id of this primitive is "submit\_multi". The message field of this body is

![](_page_21_Picture_28.jpeg)

Table 6-6: submit\_multi

![](_page_22_Picture_0.jpeg)

![](_page_22_Picture_22.jpeg)

Table 6-6: submit\_multi

![](_page_22_Picture_23.jpeg)

Table 6-7: dest\_address

![](_page_22_Picture_24.jpeg)

Table 6-8: DL Name

![](_page_23_Picture_0.jpeg)

#### **"SUBMIT\_MULTI\_RESP"\$Syntax\$**

These parameters are included within the "message" field of the protocol message when the "message type" field is "submit\_multi\_resp".

![](_page_23_Picture_28.jpeg)

Table 6-9: submit\_multi\_resp

![](_page_23_Picture_29.jpeg)

Table 6-10: SME\_Address

![](_page_24_Picture_0.jpeg)

#### **"DELIVER\_SM"\$Operation\$**

This is issued by the SMSC. Using this command, the SMSC may submit a short message to the ESME for delivery. It is also used to return a delivery receipt for a message which had been submitted with the delivery receipt flag set.

The values for destination address will depend on whether the ESME is the final destination of the short message, or merely routes the message to its final recipient (e.g. paging messages).

One should note that delivery receipts are returned to the originating SME using this command. In this instance of a deliver\_sm command, the esm\_class field will identify the message as a delivery receipt, and the required data relating to the original short message will be given in the message text field. (See SMPP Applications Guide [1] - Delivery Receipts).

#### **"DELIVER\_SM"\$Syntax\$**

The parameters included within the "message" field of the protocol message when the "command id" field is "deliver\_sm", are the same as for "submit\_sm".

#### **"DELIVER\_SM\_RESP"\$Syntax\$**

The parameters included within the "message" field of the protocol message when the "command id" field is "**deliver\_sm\_resp**", are the same as for "**submit\_sm\_resp**".

![](_page_25_Picture_0.jpeg)

#### **QUERY**

Three different types of Query of short messages are supported by the SMPP application. An ESME can query the status of a message sent to a single SME Address, the status of a message submitted to a single Distribution List and can query the status of a message sent to multiple recipients.

#### **"QUERY\_SM"\$Operation\$**

This Command is issued by the ESME to query the status of a previously submitted short message.

Where a message to be replaced was originally submitted with an individually identified SME source address, the originator address in the query\_sm command must match. Where the original source address was defaulted to NULL, (i.e. the originator of messages from the ESME is the ESME itself, or the ESME does not have a real source address) then the originator address in the query\_sm command should also be NULL, and the source address will be taken from the SMSC administration "callback address" for the particular ESME instance.

#### **"QUERY\_SM"\$\$Syntax\$**

These parameters are included within the "message" field of the protocol message when the message type is "**query\_sm**".

![](_page_25_Picture_76.jpeg)

Table 6-11: query\_sm

![](_page_26_Picture_0.jpeg)

# **"QUERY\_SM\_RESP"\$Syntax\$**

These parameters are included within the "message" field of the protocol message when the message type is "**query\_sm\_response**".

![](_page_26_Picture_26.jpeg)

Table 6-12: query\_sm\_resp

![](_page_27_Picture_0.jpeg)

#### **"QUERY\_LAST\_MSGS"\$Operation\$**

This operation allows an ESME to query the most recent messages that are in the system for that originating source address. The messages found in the system with the specific originating source address will be returned to the ESME along with some message details. The maximum number of messages that can be queried is 100.

#### **NOTE:**

- If the number of messages specified is greater than 100 then the latest 100 messages will be returned for that source address.
- If the total number of messages specified is not found in the database for that source address then the total number of messages found will be returned.

#### **"QUERY\_LAST\_MSGS"\$Syntax\$**

These parameters are included within the "message" field of the protocol message when the message type is "**query\_last\_msgs**".

![](_page_27_Picture_83.jpeg)

Table 6-13: query\_last\_msgs

#### **"QUERY\_LAST\_MSGS\_RESP"\$Syntax\$**

These parameters are included within the "message" field of the protocol message when the message type is "**query\_last\_msgs\_resp**".

![](_page_27_Picture_84.jpeg)

Table 6-14: query\_last\_msgs\_resp

![](_page_28_Picture_0.jpeg)

![](_page_28_Picture_13.jpeg)

Table 6-15: message\_details

![](_page_29_Picture_0.jpeg)

#### **"QUERY\_MSG\_DETAILS"\$Operation\$**

This operation is used to return all the details of a specific message stored in the database for a particular message id.

### **"QUERY\_MSG\_DETAILS"\$Syntax\$**

These parameters are included within the "message" field of the protocol message when the message type is "**query\_msg\_details**".

![](_page_29_Picture_53.jpeg)

#### Table 6-16: query\_msg\_details

# **"QUERY\_MSG\_DETAILS\_RESP"\$Syntax\$**

These parameters are included within the "message" field of the protocol message when the message type is "**query\_msg\_details**".

![](_page_29_Picture_54.jpeg)

Table 6-17: query\_msg\_details\_resp

![](_page_30_Picture_0.jpeg)

![](_page_30_Picture_13.jpeg)

Table 6-17: query\_msg\_details\_resp

![](_page_31_Picture_0.jpeg)

![](_page_31_Picture_21.jpeg)

#### Table 6-18: dest\_address

![](_page_31_Picture_22.jpeg)

#### Table 6-19: SME Address

![](_page_31_Picture_23.jpeg)

Table 6-20: DL Name

![](_page_32_Picture_0.jpeg)

#### **"CANCEL\_SM"\$Operation**

 This command is issued by the ESME to cancel one or more outstanding short messages. The command may specify a particular message, or all messages for a particular source and destination.

- If the message ID is set to the ID of a previously submitted message, then provided the source and destination addresses supplied in the interface match, that message will be cancelled.
- If the message ID is null all outstanding undelivered messages with the source and destination addresses given in the interface will be cancelled for the particular interface of the AIM. If the source address is set to NULL in the interface the source address will be taken from the SMSC administration "callback address" for the particular ESME instance.
- A typical use of the command is to cancel outstanding undelivered VoiceMail Alert messages for a subscriber whose mailbox has just been directly accessed by the subscriber. The response (cancel\_sm\_resp) will indicate whether the message(s) had already been sent

### **"CANCEL\_SM"\$Syntax\$**

These parameters are included within the "message" field of the protocol message when the message type is "**cancel\_sm**".

![](_page_32_Picture_86.jpeg)

#### Table 6-21: cancel sm

![](_page_33_Picture_0.jpeg)

![](_page_33_Picture_21.jpeg)

Table 6-21: cancel\_sm

# **"CANCEL\_SM\_RESP"\$Syntax\$**

Apart from setting the header fields, no other parameters are required in the data body.

![](_page_34_Picture_0.jpeg)

#### **"REPLACE\_SM"\$Operation\$**

This command is issued by the ESME to replace an outstanding short message for a subscriber.

The message\_id is set to the ID of a previously submitted message.Where a message to be replaced was originally submitted with an individually identified SME source address, the originator address in the replace\_sm command must match. Where the original source address was defaulted to NULL, (i.e. the originator of messages from the ESME is the ESME itself, or the ESME does not have a real source address) then the originator address in the replace\_sm command should also be NULL, and the source address will be taken from the SMSC administration "callback address" for the particular ESME instance.

#### **"REPLACE\_SM"\$Syntax\$**

These parameters are included within the "message" field of the protocol message when the "command id" field is "**replace\_sm**".

![](_page_34_Picture_60.jpeg)

#### Table 6-22: replace\_sm

![](_page_35_Picture_0.jpeg)

| <b>Field Name</b>            | Size<br>(bytes)        | <b>Type</b>              | <b>Description</b>                                                                                                    |
|------------------------------|------------------------|--------------------------|----------------------------------------------------------------------------------------------------|
| validity_period              | 17                     | C-Octet<br><b>String</b> | The expiration time of this message. This is<br>specified as an absolute date and time of expiry.<br>Where not specified the original expiration time, if<br>specified, will apply.<br>The format is defined in section 7.5<br>Where not required this should be a single NULL<br>byte.                                               |
| registered delivery fl<br>ag | 1                      | Integer                  | Flag indicating if the message is a registered short<br>message and thus if a Delivery Receipt is<br>required upon the message attaining a final state.<br>(See SMPP Applications Guide [1] - Delivery<br>Receipts)<br>0=No receipt required (non-registered delivery).<br>1=Receipt required (registered delivery)<br>$>1=$ Reserved |
| sm_default_msg_id            | 1                      | Integer                  | Indicates the default short message to send, by<br>providing an index into the table of predefined<br>messages set up by the SMSC administrator.<br>This should be set to NULL if a text message is<br>being sent.<br>Range is 0x01 to 0x64.<br>(See SMPP Applications Guide [1] - Default Short<br>Message).                         |
| sm_length                    | 1                      | Integer                  | Length of the text of the message in bytes.                                                                                                    |
| short_message                | Var.<br><b>Max 161</b> | Octet<br><b>String</b>   | Up to 160 bytes of data. This is the text that is<br>transmitted to the mobile station.<br>This text, if specified will be used to replace the<br>existing text for the originally submitted SM.<br>(See SMPP Applications Guide [1] - Default Short<br>Message).                                                                     |

Table 6-22: replace\_sm

# **"REPLACE\_SM\_RESP"\$Syntax\$**

Apart from setting the header fields, no other parameters are required in the data body.

![](_page_36_Picture_0.jpeg)

#### **"ENQUIRE\_LINK" Operation**

This message is used to provide a confidence-check of the communication path between ESME and the SMSC. On receipt of this request the SMSC will simply respond with an **enquire link resp**, thus verifying that the application level connection between the SMSC and the ESME is functioning. The ESME can respond by sending any valid SMPP primitive.

#### **"ENQUIRE\_LINK" Syntax**

Apart from setting the header fields, no other parameters are required in the data body.

#### **"ENQUIRE\_LINK\_RESP"\$Syntax\$**

Apart from setting the header fields, no other parameters are required in the data body.

#### **"PARAM\_RETRIEVE" Operation**

This operation is used to retrieve the value for a configurable parameter.

#### **"PARAM\_RETRIEVE" Syntax**

These parameters are included within the "message" field of the protocol message when the message type is "**param\_retrieve**".

![](_page_36_Picture_90.jpeg)

#### Table 6-23: param retrieve

#### **"PARAM\_RETRIEVE\_RESP"\$Syntax\$**

These parameters are included within the "message" field of the protocol message when the message type is "**param\_retrieve\_resp**".

![](_page_36_Picture_91.jpeg)

Table 6-24: param retrieve resp

![](_page_37_Picture_0.jpeg)

# **System Definitions**

The following sections define the various system codes for Command-ID's and Error Codes.

**Note:** For ease of maintenance a ʻC' include file is available which defines the actual values for these definitions.

#### **Error Codes**

The following are a list of error codes that can be returned in the status field of a message.

| <b>Error Code</b>         | <b>Description</b>                      |
|---------------------------|-----------------------------------------|
| <b>ESME ROK</b>           | Ok - Message Acceptable                 |
| <b>ESME RINVMSGLEN</b>    | <b>Invalid Message Length</b>           |
| <b>ESME RINVCMDLEN</b>    | <b>Invalid Command Length</b>           |
| <b>ESME RINVCMDID</b>     | <b>Invalid Command ID</b>               |
| <b>ESME_RINVBNDSTS</b>    | <b>Invalid bind status</b>              |
| <b>ESME_RALYBND</b>       | Bind attempted when already bound       |
| <b>ESME_RINVPRTFLG</b>    | Invalid priority flag                   |
| <b>ESME_RINVREGDLVFLG</b> | Invalid registered-delivery flag        |
| <b>ESME RSYSERR</b>       | SMSC system error                       |
| <b>ESME RINVPAR</b>       | Invalid parameter                       |
| <b>ESME RINVSRCADR</b>    | Invalid source address                  |
| <b>ESME_RINVDSTADR</b>    | <b>Invalid destination address</b>      |
| <b>ESME RINVMSGID</b>     | Invalid message-id                      |
| <b>ESME_RINVPASWD</b>     | Invalid password                        |
| <b>ESME_RINVPASWDLEN</b>  | Invalid password length                 |
| <b>ESME RINVSYSIDSRV</b>  | Invalid System-ID                       |
| <b>ESME RCNTCANMSG</b>    | Cannot cancel a message                 |
| <b>ESME_RINVDATFMT</b>    | Invalid date format                     |
| <b>ESME_RCNTREPMSG</b>    | Cannot replace a message                |
| <b>ESME_RMSGQFUL</b>      | Too many messages in queue, at present  |
| <b>ESME RSERNOTSUP</b>    | Service Type not supported              |
| <b>ESME_RINVREPADDR</b>   | Address Mismatch in Replacement attempt |
| <b>ESME RINVNUMDESTS</b>  | Invalid number of destination addresses |

Table 7-1: Error Codes

![](_page_38_Picture_0.jpeg)

| <b>Error Code</b>           | <b>Description</b>                                                    |
|-----------------------------|-----------------------------------------------------------------------|
| <b>ESME_RINVDESTFLAG</b>    | <b>Invalid Destination Flag Option</b>                                |
| <b>ESME_RINVSUBREP</b>      | Invalid value for submit with replace option                          |
| <b>ESME_RINVADRLEN</b>      | Invalid length for address field                                      |
| <b>ESME_RINVESMCLASS</b>    | Invalid value for esm_class field                                     |
| <b>ESME_RCNTSUBDL</b>       | Cannot submit to a distribution list                                  |
| ESME_RCNTSUBMULRECP         | Cannot submit to multi-recipients                                     |
| ESME_RCNTRETRPARAM          | Cannot retrieve configurable parameter                                |
| <b>ESME_EINVPARAMLEN</b>    | Invalid length for incoming ESME configurable parameter               |
| <b>ESME_RINVDISTNAMELEN</b> | Invalid length for distribution list name                             |
| <b>ESME_RINVSRCADDRLEN</b>  | Invalid length for source address                                     |
| <b>ESME_RINVDSTADDRLEN</b>  | Invalid length for destination address                                |
| <b>ESME_RINVSRCTON</b>      | Invalid type of number for source                                     |
| <b>ESME RINVSRCNPI</b>      | Invalid numbering plan indicator for source                           |
| <b>ESME RINVDSTTON</b>      | Invalid type of number for destination                                |
| <b>ESME_RINVDSTNPI</b>      | Invalid numbering plan indicator for destination                      |
| <b>ESME_RINVESMTYPE</b>     | Invalid esm type                                                      |
| <b>ESME_RINVTEXTLEN</b>     | Invalid length for short message text                                 |
| <b>ESME_RINVREPFLAG</b>     | Invalid submit with replace flag option                               |
| <b>ESME_RINVNUMMSGS</b>     | Invalid number of messages specified for query_last_msgs<br>primitive |
| <b>ESME RINVSYSTYP</b>      | Invalid system type                                                   |
| <b>ESME_RLIMITEXCEED</b>    | Overall transaction limit exceeded for AIM session                    |
| ESME_RTXNOTALLOWD           | <b>Transaction not allowed</b>                                        |
| ESME_RTHROTTLEXCD           | Submit rate exceeded                                                  |
| <b>ESME_RTXEXCEED</b>       | Transaction limit exceeded for that primitive                         |
| <b>ESME_RINVSCHED</b>       | <b>Invalid Schedule Date</b>                                          |
| <b>ESME_RINVEXPIRY</b>      | <b>Invalid Validity Date</b>                                          |
| <b>ESME_RUNKNOWNERR</b>     | <b>Unknown Error</b>                                                  |

Table 7-1: Error Codes

![](_page_39_Picture_0.jpeg)

#### **Command I.D. Values**

The following is a list of the command ids and their associated values.

| <b>Command ID Code</b>                 | <b>Command ID</b>          | <b>Description</b>                                                                                 |
|----------------------------------------|----------------------------|----------------------------------------------------------------------------------------------------|
| <b>ESME BNDRCV</b>                     | bind receiver              | Bind to SMSC Kernel as a receiver                                                                  |
| <b>ESME_BNDRCV_RESP</b>                | bind_receiver_resp         | Response to bind_receiver                                                                          |
| <b>ESME_BNDTRN</b>                     | bind transmitter           | Bind to SMSC Kernel as transmitter                                                                 |
| <b>ESME BNDTRN RESP</b>                | bind transmitrer resp      | Response to <b>bind_transmitter</b>                                                                |
| ESME_UBD                               | unbind                     | <b>Unbind from SMSC Kernel</b>                                                                     |
| <b>ESME UBD RESP</b>                   | unbind_resp                | Response to <i>unbind</i>                                                                          |
| <b>ESME_SUB_SM</b>                     | submit sm                  | Submit a short-message                                                                             |
| ESME_SUB_SM_RESP                       | submit sm resp             | Response to submit_sm                                                                              |
| ESME_SUB_MULTI                         | submit_multi               | Submit a short message to<br>an SME Address<br>a Distribution list<br><b>Multiple Recipients</b>   |
| ESME_SUB_MULTI_RESP                    | submit multi resp          | Respose to submit_multi.                                                                           |
| SMSC DELIVER SM                        | deliver sm                 | Submit a short-message to ESME                                                                     |
| SMSC_DELIVER_SM_RESP                   | deliver_sm_resp            | Response to <i>deliver_sm</i>                                                                      |
| <b>ESME_QUERY_SM</b>                   | query_sm                   | Query status of a short-message                                                                    |
| ESME_QUERY_SM_RESP                     | query_sm_resp              | Response to <i>query_sm</i>                                                                        |
| ESME_QUERY_LAST_MSGS                   | query_last_msgs            | Query status of a certain number of<br>messages in the database with a<br>specific source address. |
| ESME_QUERY_LAST_MSGS_R<br><b>ESP</b>   | query_last_msgs_resp       | Response to<br>query_last_msgs.                                                                    |
| ESME_QUERY_MSG_DETAILS                 | query_msg_detalls          | Query the details of a particular<br>message.                                                      |
| ESME_QUERY_MSG_DETAILS_<br><b>RESP</b> | query_msg_details_re<br>sp | Response to<br>query_msg_detalls.                                                                  |
| ESME_CANCEL_SM                         | cancel sm                  | Cancel a short message(s)                                                                          |
| ESME_CANCEL_SM_RESP                    | cancel_sm_resp             | Response to cancel_sm                                                                              |
| ESME_REPLACE_SM                        | replace_sm                 | Replace a short message                                                                            |
| <b>ESME REPLACE SM RESP</b>            | replace_sm_resp            | Response to replace_sm                                                                             |
| <b>ESME_QRYLINK</b>                    | enquire_link               | Link confidence check                                                                              |
| ESME_QRYLINK_RESP                      | enquire_link_resp          | Response to enquire_link                                                                           |

Table 7-2: Command ID Values

![](_page_40_Picture_0.jpeg)

![](_page_40_Picture_18.jpeg)

Table 7-2: Command ID Values

![](_page_41_Picture_0.jpeg)

#### **Error Codes**

Where the message is submitted to the SMSC with the registered delivery flag set, a status report is generated after the submitted short message reaches it final state.The following is a list of error codes and their associated descriptions that can be returned in the delivery receipt, query\_sm and query\_msg\_details primitives

#### **GSM Error Codes**

The following is a list of the GSM error codes (See GSM 03.40 [2] 3.3) and their associated descriptions.

![](_page_41_Picture_54.jpeg)

#### Table 7-3: GSM Error Codes

#### **SMSC Error Codes**

The following is a list of possible SMSC error codes.

![](_page_41_Picture_55.jpeg)

![](_page_41_Picture_56.jpeg)

![](_page_42_Picture_0.jpeg)

#### **Message States**

The following is a list of the states that a short message may achieve.

| <b>Message State</b> | <b>Description</b>                       |
|----------------------|------------------------------------------|
| <b>EN ROUTE</b>      | Message is enroute                       |
| <b>DELIVERED</b>     | Message in delivered state               |
| <b>EXPIRED</b>       | Messsage validity period has<br>expired. |
| <b>DELETED</b>       | Message has been deleted.                |
| <b>UNDELIVERABLE</b> | Message is undeliverable                 |
| <b>ACCEPTED</b>      | Message is in accepted state             |
| <b>INVALID</b>       | Message is in invalid state              |

Table 1-5: Message States

![](_page_43_Picture_0.jpeg)

#### **Time Format**

Time and Date fields are represented in a format similar to that specified in GSM 03.40 [2] 9.2.3.11. In this interface all time/date related fields will be in ASCII with the following format: "YYMMDDhhmmsstnnp" where

![](_page_43_Picture_109.jpeg)

**Note:** Where responses are reported by the SMSC the local time of the SMSC will be given, and the format will be "YYMMDDhhmmss", with the same definitions as above.